## **How To Add Library In Pspice Schematics**>>>CLICK HERE<<<

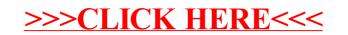